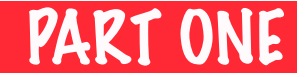

## **cheat sheet guide** FORM HELPERS **by Amy Hoy help! it's**

**a Ruby on Rails**

**Form helpers make building Rails-friendly forms super easy. Use 'em in views, including layouts and partials. Save time, save money!**

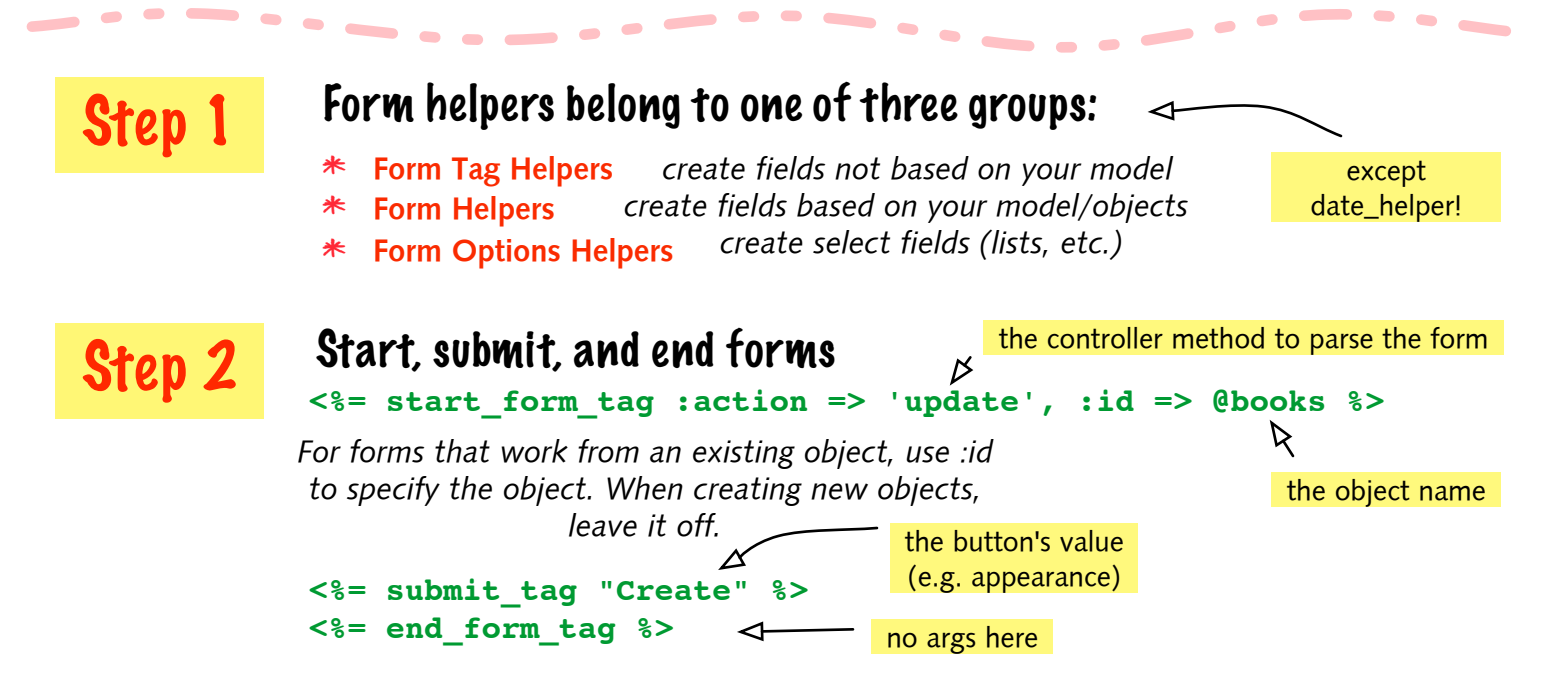

## Step 3a Understand the API docs

*There are just too many form helper methods for me to list 'em all. But for the form tags based on objects/models, there's a formula to make grokking the API docs a little easier.* **http://rails.rubyonrails.com/classes/ActionView/Helpers/FormHelper.html**

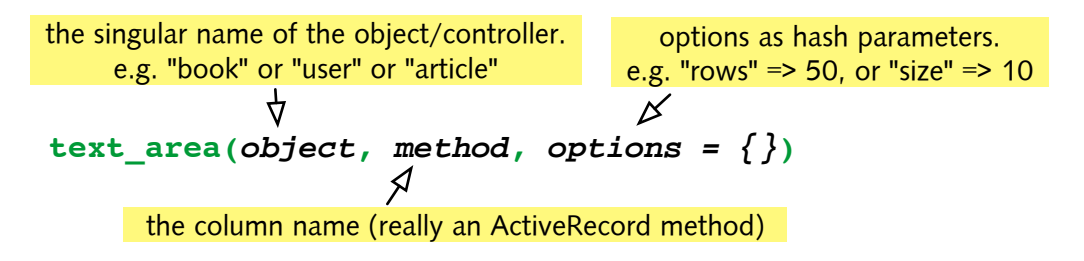

Step 3b Real-world examples of #3 **<%= text\_area "book","description", "rows" => 20, "cols" => 90 %> <%= text\_field "user","first\_name", "size" => 25 %> <%= password\_field "user","password" %>**

> **© 2005 Amy Hoy / amy@infocookie.com / www.slash7.com** License — see http://creativecommons.org/licenses/by-nc-sa/2.0/